## Générer un document en format RTF à l'aide de « Open Office »

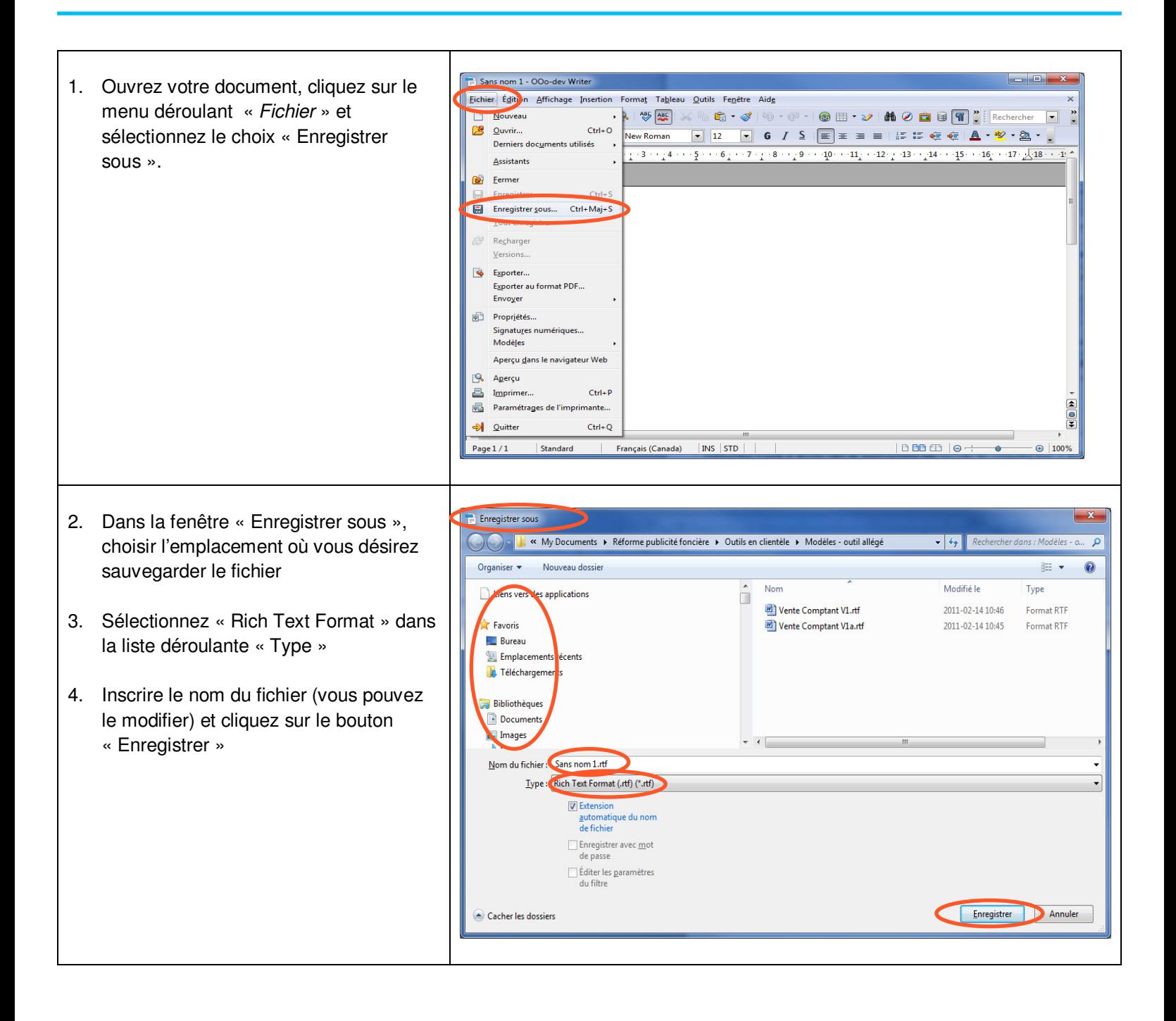

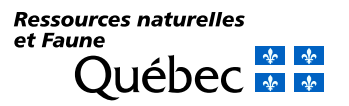